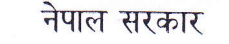

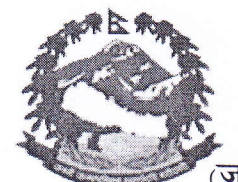

संघीय मामिला तथा सामान्य प्रशासन मन्त्रालय सिंहदू<u>रबा</u>र काठमाण्डो ,<br>(जनशक्ति विकास तथा स्थै<del>निय</del>ितह कर्मचारी अभिलेख शाखा) पत्र संख्या :- ०७४/०७५  $\overline{\eta}$  हुया सन् सिहदरबार कार

HOSE

 $700398$ 8990088 **ROONOX** 

मिति :- २०७४/११/२३

## विषय :- <u>बैदेशिक अध्यय र अवलोकन स्थगन सम्बन्धमा ।</u>

श्री विभाग (सवै)

च.नं.- 29 %

श्री आयोगहरु (सवै)

श्री समितिहरु तथा प्रतिष्ठान (सवै)

श्री स्थानीय तहहरु (सवे)

उपरोक्त सम्वन्धमा प्रधानमन्त्री तथा मन्त्रिपरिषद्को कार्यालयको च.नं. म.वै. ४०६७, मिति २०७४/११/१० को पत्रानुसार अर्को व्यवस्था नभएसम्म अध्ययन तथा अवलोकन (Study & Observation) सम्वन्धी सवै किसिमका बैदेशिक भ्रमण कार्यक्रम (भ्रमण स्वीकृत भईसकेको हकमा समेत) स्थगित गर्नु गरउनु हुन आदेशानुसार अनुरोध छ ।

न्ना कर्ण शाखा अधिकृत